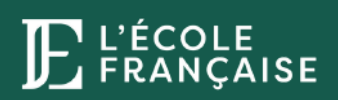

# **PROGRAMME DE FORMATION**

# **Révit**

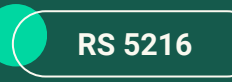

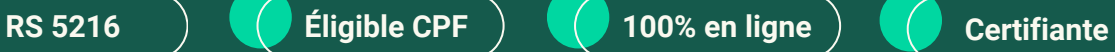

#### **Vous souhaitez évoluer dans le secteur de la décoration intérieur ?**

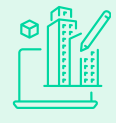

Notre formation vous donne les armes pour devenir un professionnel compétent et autonome dans vos missions.

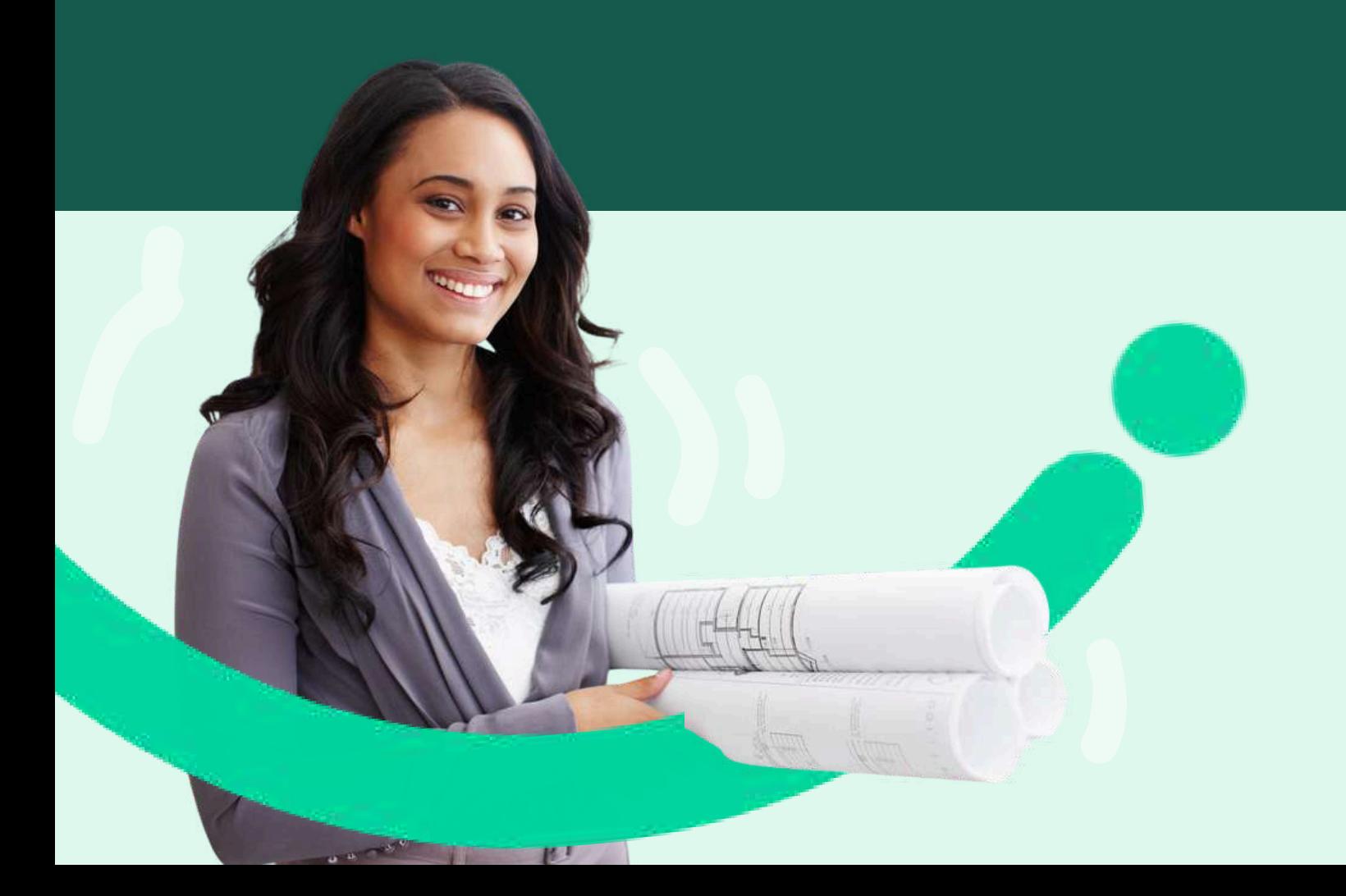

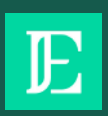

# **SOMMAIRE**

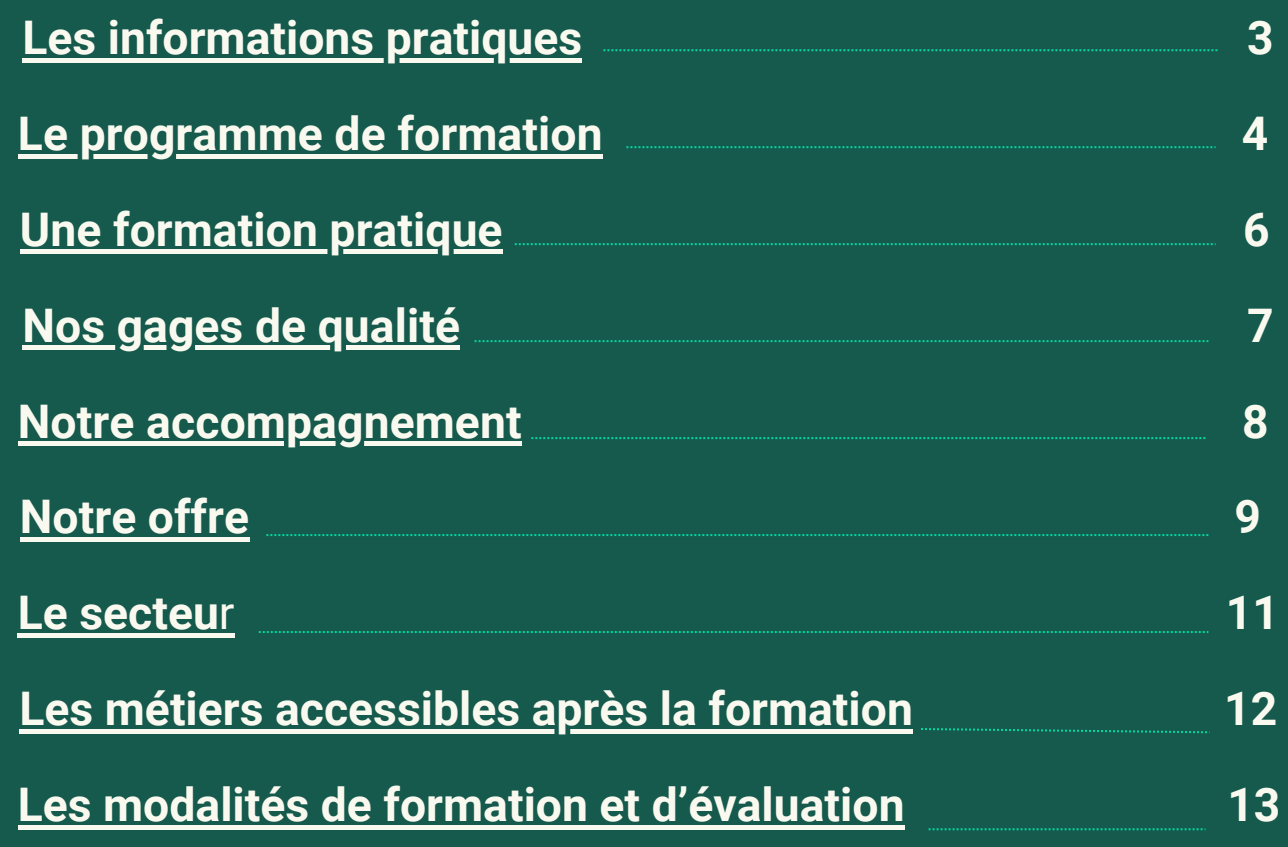

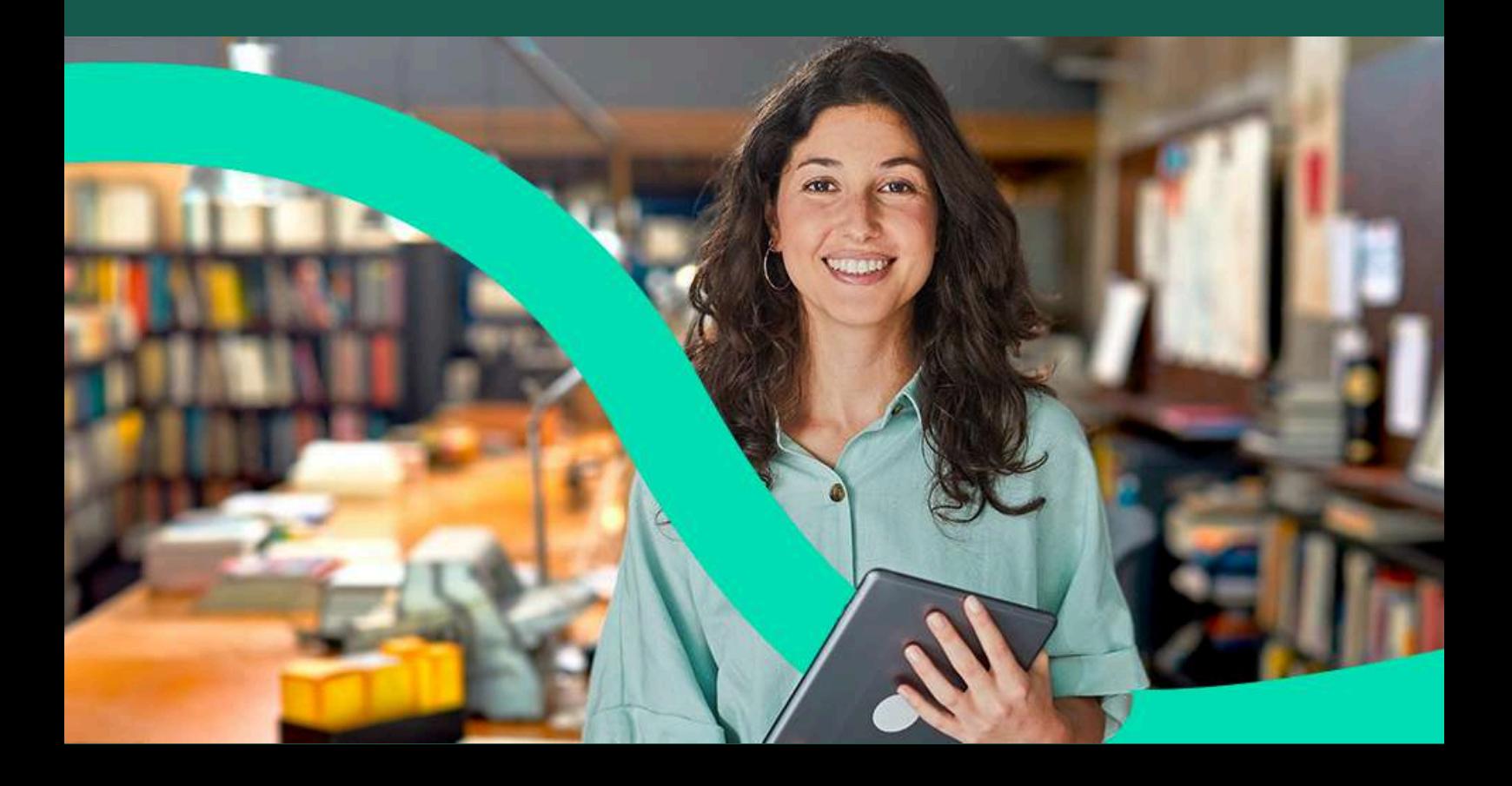

# <span id="page-2-0"></span>**RÉVIT**

### FRANCE COMPÉTENCES (RS 5216)

**Obtenez la certification « Modéliser la maquette numérique BIM d'un bâtiment avec un logiciel CAO enregistrée au Répertoire Spécifique (RS 5216)**

# LES INFORMATIONS PRATIQUES

### **Durée**

- **Durée estimée de l'action de formation :** 23 heures en e-learning à distance
- **Temps de formation :** 2 mois V*ous disposez néanmoins de 5 mois pour réaliser votre action de formation*

### **Pour qui ?**

- **Prérequis :** Aucun prérequis n'est nécessaire pour suivre cette formation.
- **Motivations :** Désir d'allier créativité et travail numérique

### **Sanction**

- **Certification :** Modéliser la maquette numérique BIM d'un bâtiment avec un logiciel CAO enregistrée au Répertoire Spécifique (RS 5216)
- **Examen :** Réalisation d'un projet d'aménagement sur logiciel.
- **Évaluation :** Tests en contrôle continu sur la plateforme en ligne durant la formation  $\bullet$

\*Inscription aux épreuves de la certification professionnelle directement depuis votre espace apprenant de L'École Française.

# LES OBJECTIFS DE LA FORMATION

**Prêt à vous mener à bien des projets de Revit ?** Découvrez les compétences clés que vous allez acquérir au cours de votre formation.

- **Outils de dessin et de modification**
- **Fonctions de navigation et gestion des calques**
- **Utilisation de Revit en 2D et 3D**
- **Maîtrise des fondamentaux du BIM**
- **Modélisation 3D avec Revit**
- **Créer la maquette numérique 3D**

![](_page_2_Picture_24.jpeg)

<span id="page-3-0"></span>![](_page_3_Picture_0.jpeg)

# PROGRAMME

Cette action de formation est une action concourant au développement des compétences réalisée suivant un format à distance.

# DURÉE : 6H ENVIRONNEMENT ET VUES

![](_page_3_Picture_5.jpeg)

- **Création et démarrage du projet Revit :** Initialisation et configuration des options du logiciel.
- Gestion des fonds de plan et axes : Alignement des fonds de plan et utilisation de la file d'axe.
- **Construction de soubassement :** Modélisation des fondations du projet.
- **Placement des coupes :** Insertion de coupes pour détailler les structures.
	- **Mise en place des dalles :** Conception précise des dalles et du chainage.

#### OBJECTIF : -

**Apprendre les concepts et commandes de base de REVIT Architecture**

# DURÉE : 7H LES ÉLÉMENTS 3D D'ARCHITECTURE

**Ajustement de toiture :** Optimisation de la structure de toiture.

**Menuiseries et paramètres :** Configuration des éléments extérieurs avec contraintes paramétriques.

**Installation de Vélux :** Installation précise de fenêtres  $\rightarrow$  de toit.

**Construction de refends :** Construction et positionnement de murs de refend.

**Cloisons, portes et filtres :** Agencement et ajustement des cloisons et portes.

OBJECTIF :

**Maîtriser les solutions collaboratives, la conception 3D, les rendus en image de synthèse**

![](_page_3_Picture_21.jpeg)

![](_page_4_Picture_0.jpeg)

# PROGRAMME

Cette action de formation est une action concourant au développement des compétences réalisée suivant un format à distance.

# DURÉE : 45H

![](_page_4_Picture_4.jpeg)

# LES ÉLÉMENTS 2D & LES DONNÉES BIM

- **Souche de cheminée :** Conception et intégration de la souche dans le modèle de toiture.
- **Profil et réalisation de couvertine :** Définition du profil et mise en œuvre de couvertines pour finitions de toiture.
	- **Topographie du terrain et terre-plein :** Modélisation précise de la topographie du site et des espaces pleins.
- **Gabarit de vue :** Configuration des gabarits pour standardiser les vues du projet.
- **Workshop de finalisation :** Atelier dédié à la finalisation et à la révision des livrables du projet.

**Objectif de formation : Acquérir une maîtrise des solutions collaboratives et des techniques de rendu en image de synthèse pour optimiser la collaboration et créer des visuels de qualité professionnelle.**

### DURÉE : 6H

### RENDUS, NOMENCLATURES, EXPORT

OBJECTIF : -

- **Maniement de la caméra:** Utilisation efficace de la caméra pour visualiser le projet.
- **Paramètres de rendu :** Réglage des options de rendu pour améliorer la qualité visuelle.
- **Nomenclatures standards :** Création et gestion de nomenclatures conventionnelles.
- **Nomenclatures d'éléments :** Organisation des nomenclatures spécifiques à des éléments.
- **Export des nomenclatures** : Exportation des nomenclatures pour usage externe.

#### OBJECTIF :

**Acquérir une maîtrise des solutions collaboratives, de la conception 2D et des rendus en image de synthèse pour développer des compétences essentielles en design et en visualisation.**

![](_page_4_Picture_21.jpeg)

<span id="page-5-0"></span>![](_page_5_Picture_0.jpeg)

# UNE FORMATION PRATIQUE

Découvrez les atouts majeurs qui font de notre formation en modélisation de maquette numérique BIM la référence pour une carrière réussie dans ce domaine.

## DES OUTILS ET TECHNIQUES UTILES AU QUOTIDIEN

Pour vous accompagner au mieux dans votre parcours, nous mettons l'accent sur des techniques et outils indispensables à maîtriser. Vous retrouverez ainsi au sein de votre formation :

![](_page_5_Picture_5.jpeg)

Maîtriser ces outils et techniques vous permettra d'optimiser votre efficacité et de naviguer avec aisance dans votre quotidien professionnel dans la modélisation de maquette numérique.

# LES SUPPORTS DE FORMATION

#### **Cours vidéo de haute qualité**

Plongez dans nos cours vidéo de haute qualité, disponibles 24h/24 pour un apprentissage efficace et une expérience d'apprentissage enrichissante.

![](_page_5_Picture_10.jpeg)

#### **Supports écrits téléchargeables**

Accédez à un condensé des informations des vidéos grâce à nos supports écrits téléchargeables, permettant une révision efficace où que vous soyez.

![](_page_5_Picture_13.jpeg)

Enrichissez votre expérience d'apprentissage avec nos webinaires interactifs ! Profitez de discussions et de conseils enrichissants pour élargir vos connaissances.

![](_page_5_Picture_16.jpeg)

Mettez en pratique ce que vous avez appris avec nos exercices et cas pratiques conçus pour renforcer votre compréhension et affiner vos compétences.

![](_page_5_Picture_18.jpeg)

Mesurez votre compréhension avec nos quiz en fin de module, conçus pour vous auto-évaluer et valider efficacement vos acquis.

![](_page_5_Picture_20.jpeg)

#### Webinaires de formation **Saynètes et mises en situation**

Découvrez la réalité du métier à travers nos saynètes et mises en situation, et plongez dans des expériences concrètes pour affiner vos compétences.

<span id="page-6-0"></span>![](_page_6_Picture_0.jpeg)

# NOS GAGES DE QUALITÉ

Découvrez l'expertise de nos formateurs et notre pédagogie innovante, deux éléments clés garantissant une formation d'excellence pour votre réussite professionnelle.

# NOTRE FORMATEUR EXPERT

### FRANÇOIS

François a un Doctorat en science de l'éducation et enseigne depuis 18 ans les outils informatiques destinés aux professionnels des études techniques : dessin, conception 3D, image de synthèse, programmation.

# UNE PÉDAGOGIE INNOVANTE ET HUMAINE

Chez nous, **la technologie sert la pédagogie**. Avec notre approche vidéo, chaque apprenant peut **accéder au même niveau de connaissance** et **profiter de l'expérience** nos formateurs **sans distractions**. Notre format allie **innovation et aspect humain**, assurant **des interactions vivantes et sur-mesure.**

![](_page_6_Picture_8.jpeg)

<span id="page-7-0"></span>![](_page_7_Picture_0.jpeg)

# NOTRE ACCOMPAGNEMENT

Découvrez l'accompagnement sur mesure de L'École Française conçu pour garantir votre réussite et faciliter votre parcours de formation.

# VOTRE COACH PERSONNEL CHEZ L'ÉCOLE FRANÇAISE

![](_page_7_Picture_4.jpeg)

- **Onboarding :** Vous accompagne pour une prise en main réussie de la plateforme
- **Conseils méthodologiques :** Vous propose des conseils pour vous organiser et gérer votre temps
- **Interlocuteur de confiance :** Est à votre disposition pour résoudre toute difficulté rencontrée
- **Boost de motivation :** Intervient pour raviver votre motivation et maintenir le focus sur les objectifs
- **Suivi adaptatif :** Assure un suivi régulier et ajuste le soutien en fonction de vos besoins en évolution

#### MISSIONS

**Faciliter votre expérience d'apprentissage à nos côtés et vous guider vers la réussite de votre projet**

# VOTRE MENTOR DÉDIÉ : UN PROFESSIONNEL DU SECTEUR

- **Conseils pro :** Vous partage des conseils et astuces basés sur une riche expérience dans le domaine
- **Évolution des compétences :** Revient sur les notions clés et donne des explications détaillées
- **Boost de motivation :** Écoute et encourage pour surmonter les moments de doute et de challenge
- **Sorientation carrière :** Informe et conseille pour aider à définir et à réaliser les objectifs professionnels
- **Retours continus :** Vous fait des retours réguliers et constructifs pour optimiser l'apprentissage

#### **MISSIONS**

**Vous projeter dans la réalité du secteur et partager des conseils clés pour réussir professionnellement**

![](_page_7_Picture_20.jpeg)

![](_page_8_Picture_0.jpeg)

# COMPARATIF DE NOS OFFRES

Découvrez nos offres, élaborées pour répondre précisément à vos besoins et vous offrir une expérience d'apprentissage unique et de qualité, adaptée à votre projet.

![](_page_8_Picture_265.jpeg)

# VOTRE FORMATION AVEC NOUS

Unique sur le marché, notre formation en ligne combine des sessions en direct avec nos mentors, l'accès 24/7 à vos cours sur notre plateforme, un suivi personnalisé, et une communauté active, pour une expérience d'apprentissage riche et interactive.

### **ACCOMPAGNEMENT**

#### **Coaching personnalisé**

Profitez de l'accompagnement 100% sur mesure pour avancer sereinement dans votre formation.

#### **Mentorat illimité**

Profitez de séances privées avec un expert du secteur. Corrections d'exercices, révisions, projet professionnel, il vous guide vers la réussite.

#### **Service client prioritaire**

Un problème ? Une question ? Un besoin ? Obtenez une réponse dans les plus brefs délais par mail ou par téléphone.

# **ES COMPÉTENCES**

#### **Cours vidéo accessibles à vie**

Accédez à vos contenus de formation en illimité et l'ensemble de leurs mises à jour à vie

#### **Fiches de synthèse**

Retrouvez des fiches de synthèse pour les notions importantes de votre formation.

#### **Approche pratique**

Entraînez-vous grâce aux nombreux exercices, quiz et cas pratiques disponibles

### ÉCHANGES

#### **Communauté d'apprenants**

Rejoignez notre forum privé pour échanger avec les autres apprenants et profitez d'actualités sur votre formation.

### EXPERTISE

#### **Masterclass interractives**

Vivez des moments d'échanges avec un professionnel du secteur autour de thématiques clés en lien avec votre formation.

#### **LES FINANCEMENTS**

Pour faciliter l'accès à nos formations, **plusieurs financements** sont à votre disposition. **Vous pouvez choisir de financer votre formation par :**

![](_page_9_Picture_25.jpeg)

**Carte bancaire en mensualités**

- **Votre entreprise grâce à son Plan de Formation ou son Opérateur de compétences**
- **Ce** 
	- **Les organismes publics comme Pôle Emploi**

**Votre Compte Personnel de Formation (CPF)**

<span id="page-10-0"></span>![](_page_10_Picture_0.jpeg)

# DÉCOUVREZ LE SECTEUR

Le concepteur de maquette numérique allie créativité et expertise technique pour concrétiser les visions des clients en transformations spatiales innovantes.

# **LES GRANDES LIGNES**

#### **Tâches Variées :**

- Création de maquettes
- Intégration de données
- Collaboration interdisciplinaire
- Mise à jour et révision
- Visualisation et présentation

#### **Environnement de Travail :**

- Bureaux d'architecture
- Bureaux d'ingénierie
- Agences de design
- Freelance

#### **Compétences Requises :**

- Maîtrise des logiciels BIM
- Connaissance en architecture et ingénierie
- Capacité de visualisation spatiale
- Compétences en collaboration
- Attention aux détails

![](_page_10_Picture_21.jpeg)

# LES ENJEUX ACTUELS

Les défis auxquels sont confrontés les concepteurs de maquettes numériques englobent l'**intégration des dernières technologies**, la collaboration et la communication efficientes, le **respect des normes et des réglementations**, la durabilité et l'engagement social, ainsi que **la formation et le perfectionnement professionnel continus**.

#### **Gestion efficace des projets**

Les entreprises doivent gérer efficacement leurs projets de conception architecturale pour respecter les délais et les budgets impartis.

#### OPPORTUNITÉ : OPPORTUNITÉ :

**Une gestion de projet efficace respecte les échéanciers et les budgets, satisfait les clients et assure la rentabilité de l'entreprise.**

#### **Intégration des nouvelles technologies**

L'évolution rapide des technologies de conception assistée par ordinateur (CAO) et de modélisation des informations du bâtiment (BIM), les entreprises doivent être en mesure d'intégrer ces outils et ces techniques dans leur processus de conception.

**Les outils de CAO aident les concepteurs à créer des maquettes numériques précises, réduisant les erreurs et les coûts de corrections.**

#### **Respect des normes et réglementations**

Les entreprises doivent veiller à ce que leurs conceptions architecturales respectent les normes de construction locales, les réglementations en matière de sécurité et les exigences environnementales.

#### $|$  @ Opportunité :

**En respectant les normes et réglementations en vigueur dans leur secteur, les entreprises peuvent éviter les sanctions et les litiges, assurant ainsi leur réputation et leur crédibilité sur le marché.**

# <span id="page-11-0"></span>TROUVEZ VOTRE MÉTIER

Découvrez le monde du design d'intérieur et dénichez la carrière parfaite dans ce secteur qui marie créativité et compétences en gestion de projet !

# TECHNICIEN EN CONCEPTION ARCHITECTURALE

#### RÉMUNÉRATION : 2 000-3 000€/MOIS

Le technicien en conception architecturale joue un rôle essentiel dans la transformation des concepts architecturaux en réalité construite, en utilisant des compétences techniques et une compréhension approfondie des principes de conception et de construction.

#### **Missions principales :**

- Modélisation et dessin
- Collaboration avec les architectes
- Création de plans
- Coordination de projet
- Respect des normes
- Recherche et développement

#### **Compétences clés :**

- Maîtrise des logiciels de conception assistée par ordinateur (CAO)
- Connaissance des principes de conception architecturale
- Compétences en dessin technique
- Capacité à interpréter les conceptions architecturales

#### **M** ÉVOLUTION :

**Après avoir obtenu les qualifications et l'expérience nécessaires, certains techniciens en conception architecturale choisissent de devenir architectes.**

![](_page_11_Picture_20.jpeg)

### LES STRUCTURES QUI RECRUTENT

#### BUREAUX D'INGÉNIERIE

Les bureaux d'ingénierie font également appel à des techniciens en conception architecturale pour soutenir les ingénieurs dans la conception de structures et de systèmes de construction.

**Les bureaux d'ingénierie sont souvent impliqués dans des projets complexes et variés, allant de la conception de structures architecturales à grande échelle.**

#### CABINETS D'ARCHITECTURE

Les cabinets d'architecture emploient souvent des techniciens en conception architecturale pour soutenir les architectes dans la création de modèles 3D, de dessins techniques et d'autres tâches de conception.

**Les projets architecturaux exigent souvent une collaboration étroite entre les clients, les architectes et d'autres parties prenantes.**

#### PROMOTEURS IMMOBILIERS

Les promoteurs immobiliers recrutent souvent des techniciens en conception architecturale pour aider à concevoir et à développer des projets immobiliers résidentiels, commerciaux et industriels.

**Les promoteurs immobiliers sont souvent impliqués dans des projets de grande envergure, tels que la construction de complexes résidentiels ou industriels.**

#### ENTREPRISES DE **CONSTRUCTION**

Les entreprises de construction engagent des techniciens en conception architecturale pour créer des plans détaillés et des modèles 3D pour les projets de construction.

**Les projets de construction sont souvent soumis à des échéanciers serrés et à des contraintes budgétaires strictes.**

#### ORGANISMES GOUVERNEMENTAUX

Les organismes gouvernementaux et les agences de développement économique, peuvent embaucher des techniciens en conception architecturale pour travailler sur des projets d'aménagement.

**Les entreprises travaillant avec des organismes gouvernementaux doivent se conformer à un ensemble complexe de règlements.**

<span id="page-12-0"></span>![](_page_12_Picture_0.jpeg)

# MODALITÉS D'ASSISTANCE DU STAGIAIRE LORS DE LA SÉQUENCE DE FORMATION RÉALISÉE À DISTANCE

#### **1- Les compétences et les qualifications des personnes chargées d'assister le bénéficiaire de la formation**

- **Florence Gilbert-Tersiguel :** Master of Science in Management Kedge Business School, spécialisation Marketing Management, Directrice de la formation de L'École Française, accompagnée de son équipe pédagogique.
- **Sibel Yener :** Maîtrise Commerce international, IAE Perpignan, Directrice des consultants pédagogiques de l'École Française, assistée d'une équipe de conseillers experts métiers dédiés par parcours de formation.

#### **2- Les modalités techniques selon lesquelles le stagiaire est accompagné ou assisté, les périodes et les lieux mis à sa disposition pour s'entretenir avec les personnes chargées de l'assister ou les moyens dont il dispose pour contacter ces personnes**

Pendant toute la durée de la formation, le stagiaire est accompagné dans tous les cas via la messagerie intégrée à la plateforme e-learning de L'École Française.

Il peut également solliciter un accompagnement technique ou pédagogique par e-mail à l'adresse : support@lecolefrancaise.fr. Le stagiaire peut solliciter un ou plusieurs rendez-vous personnalisés avec un professionnel expert via la plateforme Calendly intégrée dans la plateforme e-learning. Les conditions d'accès dépendent de la formule tarifaire, BASE ou PREMIUM que le Stagiaire a choisie.

Les professionnels experts disposent des qualités suivantes : Modélisation / Conception plans / Architecte d'intérieur / Formateur AUTOCAD / Formateur Sketchup

#### **3- Les délais dans lesquels les personnes en charge de son suivi sont tenues de l'assister en vue du bon déroulement de l'action, lorsque cette aide n'est pas apportée de manière immédiate.**

Dans tous les cas, une assistance sera apportée au stagiaire dans un délai maximal de 7 jours après l'envoi d'un e-mail à l'adresse suivante : support@lecolefrancaise.fr

Le délai d'assistance pourra être plus rapide en fonction de la formule tarifaire BASE ou PREMIUM.

# ÉVALUATION DES RÉSULTATS ET MODALITÉS DE SUIVI DE L'ACTION DE FORMATION

Chaque complétion d'un chapitre (ex. : cours vidéo) de la plateforme de formation à distance est enregistrée et conservée dans la base de données MySQL de la plateforme. Un rapport nominatif peut être édité à tout moment pour vérifier l'assiduité et la complétion des chapitres, et suivre l'exécution de l'action.

![](_page_12_Picture_14.jpeg)

**Des e-mails de relance pourront également être adressés au Stagiaire, lorsque celui-ci n'aura pas exécuté la totalité de l'action de formation.**

![](_page_13_Picture_0.jpeg)

# MODALITÉS DE SANCTION DE L'ACTION DE FORMATION

#### **1- Certificateur et certification professionnelle**

**Certification professionnelle : Modéliser la maquette numérique BIM d'un bâtiment avec un logiciel CAO (RS5216).**

#### **2- Modalités d'inscription aux épreuves du bloc de compétences de la certification professionnelle**

Dès que le Stagiaire termine sa formation, il pourra passer son examen en e-surveillance via la plateforme Macertification.org.

Le tarif de passage de la certification est inclus dans le prix de la formation.

Il est à noter que tout apprenant, qui aurait suivi la formation à distance, peut s'inscrire aux épreuves conduisant à cette certification.

#### **3- Modalités d'évaluation lors des épreuves**

L'examen se fait à 100% en ligne et dure 3 heures

Descriptif :

Tout au long de votre formation Revit : Modéliser la maquette numérique BIM d'un bâtiment avec un logiciel CAO, vous avez réalisé un « Grand projet » 3D sur l'outil REVIT.

Pour l'examen relatif à cette certification, il faudra partir de ce projet et fournir les fichiers suivants :

- Une vue 2D du dessus selon les critères demandés
- Une vue 3D extérieure selon les critères demandés
- Une vue 3D intérieure selon les critères demandés
- Une coupe (dans le sens de votre choix) du bâtiment
- Les quatre fichiers d'export sont à retourner au format image (JPG, PNG, etc.) à partir de la maquette BIM modélisée.

Dès l'inscription faite, il n'y a pas de limite de temps pour rendre votre travail, mais attention, un seul passage est autorisé. portant sur la modélisation d'une maquette numérique BIM d'un bâtiment avec un logiciel CAO (RS5216).

L'épreuve sera évaluée sur 20 points.

La certification est validée si la note obtenue est égale ou supérieure à 14/20.

Plus d'informations à venir.

#### **Les résultats sont communiqués sous 1 à 2 mois par email. Le certificat de réussite est envoyé au stagiaire, mais également disponible depuis l'espace personnel sur Macertification.org.**

#### **4- Document délivré après le passage du bloc de la certification professionnelle**

Un parchemin de réussite à la certification RS 5216 sera délivré sous format dématérialisé à la suite de l'examen.

#### **Celle-ci est valable à vie.**

![](_page_14_Picture_0.jpeg)

# ACCESSIBILITÉ HANDICAP

# ACCESSIBILITÉ HANDICAP

Nos formations sont accessibles aux personnes en situation de handicap physique à la condition qu'elles puissent utiliser un ordinateur, une tablette et/ou un smartphone.

Les personnes malentendantes et malvoyantes ne pourront toutefois pas bénéficier de manière autonome, de l'ensemble des services proposés :

 $\rightarrow$  Les personnes malentendantes ne pourront pas exploiter l'audio de nos contenus vidéo et les formats podcast quand ils sont proposés, ni bénéficier des rendez-vous téléphoniques avec nos mentors.

**Resteront accessibles : les visuels de nos contenus vidéos, nos supports de formation écrits (qui, selon le type de formation choisie, peuvent couvrir plus de 80% des contenus vidéo) et la réalisation des quiz en ligne nécessaires à la réalisation de la formation.**

 $\rightarrow$  Les personnes malvoyantes ne pourront pas exploiter les visuels de nos contenus vidéos et nos supports de formation écrits, ni réaliser les quiz en ligne sans être accompagnées. **Resteront accessibles : l'audio de nos contenus vidéo, les formats podcast quand ils sont proposés et les rendez-vous téléphoniques avec nos mentors.**

![](_page_14_Picture_8.jpeg)

![](_page_15_Picture_0.jpeg)

![](_page_15_Picture_1.jpeg)